## Newport Girls' High School

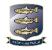

## Learning Overview

Subject: Computer Science

Lead Teacher: Mr Ley Year: 8

Curriculum organisation

Students are taught in mixed groups of 30 for 1 hour per week, each with a computer to use.

| <b>Overview of Topics &amp; Key Information</b> |                    |                                                                                                    |                                                                                                    |                                                                                                    |                                                                                                   |
|-------------------------------------------------|--------------------|----------------------------------------------------------------------------------------------------|----------------------------------------------------------------------------------------------------|----------------------------------------------------------------------------------------------------|---------------------------------------------------------------------------------------------------|
| Term                                            | Unit(s) of<br>Work | Key Enquiry Questions                                                                                                    | Key Content/<br>Terminology                                                                                                    | Skills developed                                                                                                    | How will your<br>child be<br>learning?                                                            |
| Autumn<br>Term                                  | 8.1 AppShed        | <ul> <li>What should be the subject of my app?</li> <li>What kind of apps are there?</li> <li>How do I design my app?</li> <li>How do I enhance my app?</li> </ul>                                                                        | <ul><li>Screens</li><li>Web apps</li><li>Native apps</li></ul>                                                                                     | <ul> <li>Presenting information</li> <li>Designing apps</li> <li>Creating an app</li> </ul>                                                                | By developing<br>their own app on<br>the online app<br>development<br>site; AppShed.              |
|                                                 | 8.2 Python         | <ul> <li>How do I input and output data in a Python program?</li> <li>What are the main data types for?</li> <li>How do I use an if statement?</li> <li>How do I use loops in python?</li> </ul>                                          | <ul> <li>Input/output)</li> <li>Data types</li> <li>if statements</li> <li>for loop</li> <li>while loop</li> </ul>                                 | <ul><li>Basic programming skills:</li><li>Use of variables</li><li>Use of IF statements</li><li>Use of loops</li><li>Sequencing</li></ul>                  | By building up a<br>program in<br>Python to<br>calculate the cost<br>of turfing a lawn.           |
| Spring<br>Term                                  | 8.3 Blockly        | <ul> <li>What can I do to make my App more interactive?</li> <li>What input forms should I use?</li> <li>How do I process the interaction in my app using Blockly?</li> <li>How do I output?</li> <li>How do I publish my app?</li> </ul> | <ul> <li>Input forms</li> <li>Buttons</li> <li>Variables</li> <li>IF statements</li> <li>Output</li> <li>Message box</li> <li>Text area</li> </ul> | Applied programming<br>skills:<br>• Use of variables<br>• Use of IF statements<br>• Use of loops<br>• Sequencing                                           | By programming<br>the interactive<br>element of their<br>app in Blockly.                          |
| Summer<br>Term                                  | 8.4 Binary         | <ul> <li>What is binary?</li> <li>How convert decimal/denary into binary and vice versa?</li> <li>How can I add in binary?</li> <li>What does a binary shift do?</li> </ul>                                                               | <ul> <li>Binary</li> <li>Denary</li> <li>Binary shift</li> </ul>                                                                                   | <ul> <li>Converting to and from<br/>binary numbers</li> <li>Adding binary numbers</li> <li>Calculating a binary<br/>shift</li> </ul>                       | By doing set<br>exercises and<br>following teacher<br>led presentations<br>and<br>demonstrations. |
|                                                 | 8.4 Small<br>Basic | <ul> <li>How do I draw with the turtle?</li> <li>How can I create a shape?</li> <li>How can I use a loop and a formula to create a shape?</li> <li>How can I create a complex shape using a loop inside a loop?</li> </ul>                | <ul> <li>Turtle</li> <li>Graphics<br/>Window</li> <li>Variable</li> <li>For Loop</li> <li>Nested Loops</li> </ul>                                  | <ul> <li>Basic programming<br/>skills:</li> <li>Creating graphics by<br/>programming</li> <li>Advanced programming<br/>skills: nested iteration</li> </ul> | By Creating<br>programs in<br>Microsoft Small<br>Basic                                            |
| Equipment needed for lessons                    |                    |                                                                                                    | How will learning and progress be assessed?                                                                                                    |                                                                                                    |                                                                                                   |

Windows Personal Computer (provided) Peer and self-assessment • • •

End of topic assessments (subject skills focus) Whole School assessment week (May) •

| Extension & Enrichment opportunities                  | What can you do to support your child?                |
|-------------------------------------------------------|-------------------------------------------------------|
| Coding club and Digital Leaders (club)                | • Ensure there are digital resources they can use. (A |
| Computer rooms open most lunchtimes                   | normal windows PC is ideal).                          |
| • National Competitions (CyberFirst Girls and BEBRAS) | • Get your daughter to help you with digital tasks.   |

## Inclusion

- Teachers follow student passports to ensure that the needs of all students with SEND are met.
- Work is enlarged to the necessary size for visually impaired students.
- Teachers will ensure that classrooms are quiet learning environments where possible and will dim lights to support students with sensory needs.
- Students have the use of laptop if they have a SEND need whereby use of a laptop supports them.
- Hearing impaired students are supported through use a radio aid and teachers ensure that students can lip read at all times during lessons.
- Dyslexic students are encouraged to use coloured overlays when they are required to read long passages.
- Use of dyslexic friendly fonts and coloured backgrounds used in PowerPoints/resources.
- Students with ADHD are given movement breaks, fidget toys and lessons are 'chunked' to aid concentration.
- Students are seated according to their needs, students work with the SENDCo to decide upon this.

Additional Inclusion for Computer Science

- Computer monitors can be adjusted for brightness and contrast to support students with sensory requirements
- Spell check in Word gives support to Dyslexic students

If you have any questions about this Learning Overview, please contact the named Teacher above.